Федеральное бюджетное учреждение «Государственный региональный центр стандартизации, метрологии и испытаний в Нижегородской области» (ФБУ «Нижегородский ЦМ») Уникальный номер записи в реестре аккредитованных лиц 30011-13

**Согласовано** Главный метролог ФБУ «Нижегородский ЦСМ» Т.Б. Змачинская 2022 г.

## **Государственная система обеспечения единства измерений**

# **Корректоры объёма газа ЭК270**

# **МЕТОДИКА ПОВЕРКИ**

## **МП 407279.002**

г. Нижний Новгород 2022 г.

#### 1 Общие положения

1.1 Настоящая методика поверки распространяется на корректоры объёма газа ЭК270 (далее — корректоры), изготовленные ООО «Газэлектроника» по техническим условиям УРГП.407279.002 ТУ «Корректоры объема газа ЭК270. Технические условия» и устанавливает методику первичной поверки до ввода в эксплуатацию и после ремонта, а также методику периодической и внеочередной поверки в процессе эксплуатации.

1.2 Корректоры относятся к средствам измерений в соответствии с:

- Государственной поверочной схемой для средств измерений абсолютного давления в диапазоне  $1 \cdot 10^{-1} - 7 \cdot 10^{5}$  Па», утвержденной Приказом Федерального агентства по техническому регулированию и метрологии от 6 декабря 2019 г. № 2900 и прослеживается к Государственному первичному эталону ГЭТ 101-2011.

- Государственной поверочной схемой для средств измерений температуры

ГОСТ 8.558-2009 «Государственная система обеспечения единства измерений. Государственная поверочная схема для средств измерений температуры», и прослеживается к Государственному первичному эталону единицы температуры в диапазоне от 0,3 до 3273,15 К: ГЭТ 35/2021 и ГЭТ 34/2020.

- Государственной поверочной схемой для средств измерений разности давлений до  $1.10<sup>5</sup>$  Па», утвержденной Приказом Федерального агентства по техническому регулированию и метрологии от 31 августа 2021 г. № 1904 и прослеживается к Государственному первичному специальному эталону единицы давления для разности давлений ГЭТ95 -2020.

1.3 Возможность проведения поверки меньшего числа измеряемых величин или на меньшем числе поддиапазонов измерений не предусматривается.

1.4 Метрологические характеристики корректоров подтверждаются непосредственным сличением с эталонами абсолютного давления, избыточного давления, температуры и разности давления (при наличии преобразователя перепада давления).

1.5 Замена элемента питания корректора не влияет на метрологические характеристики. При этом дополнительная поверка корректора не требуется.

#### **2 Перечень операций поверки средства измерений**

При проведении поверки должны быть выполнены операции, представленные в таблице 1.

Таблица 1

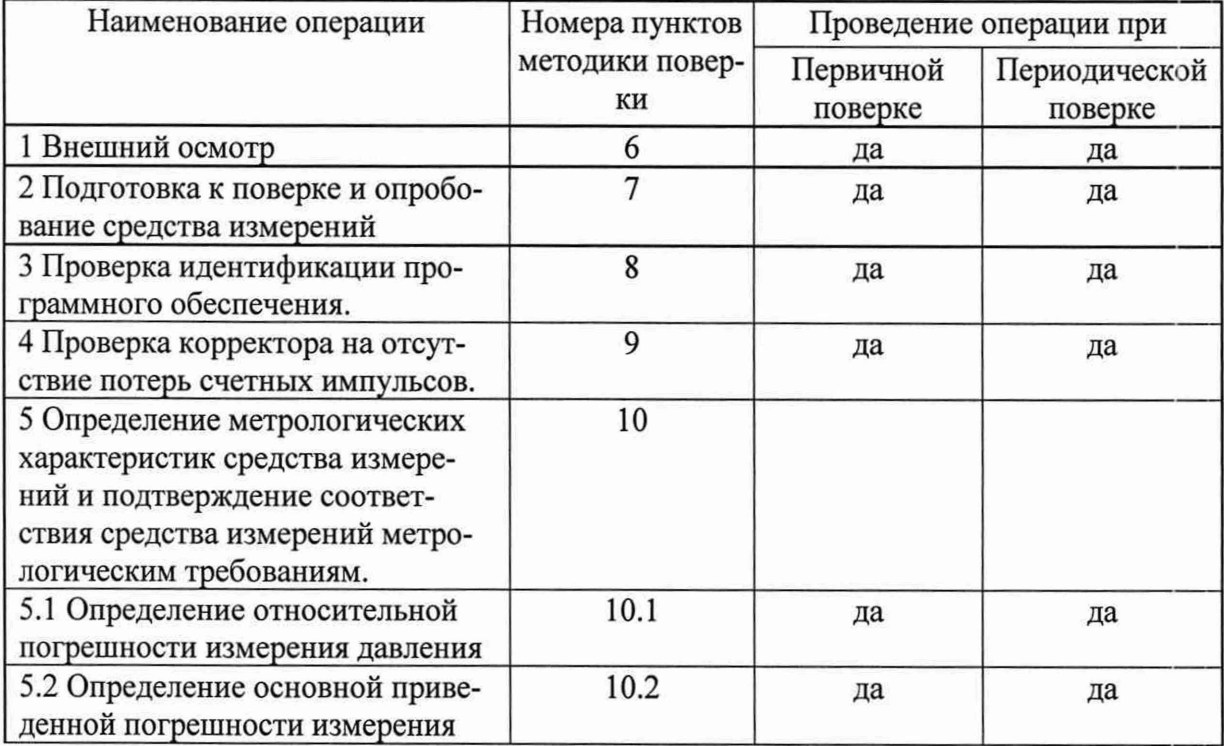

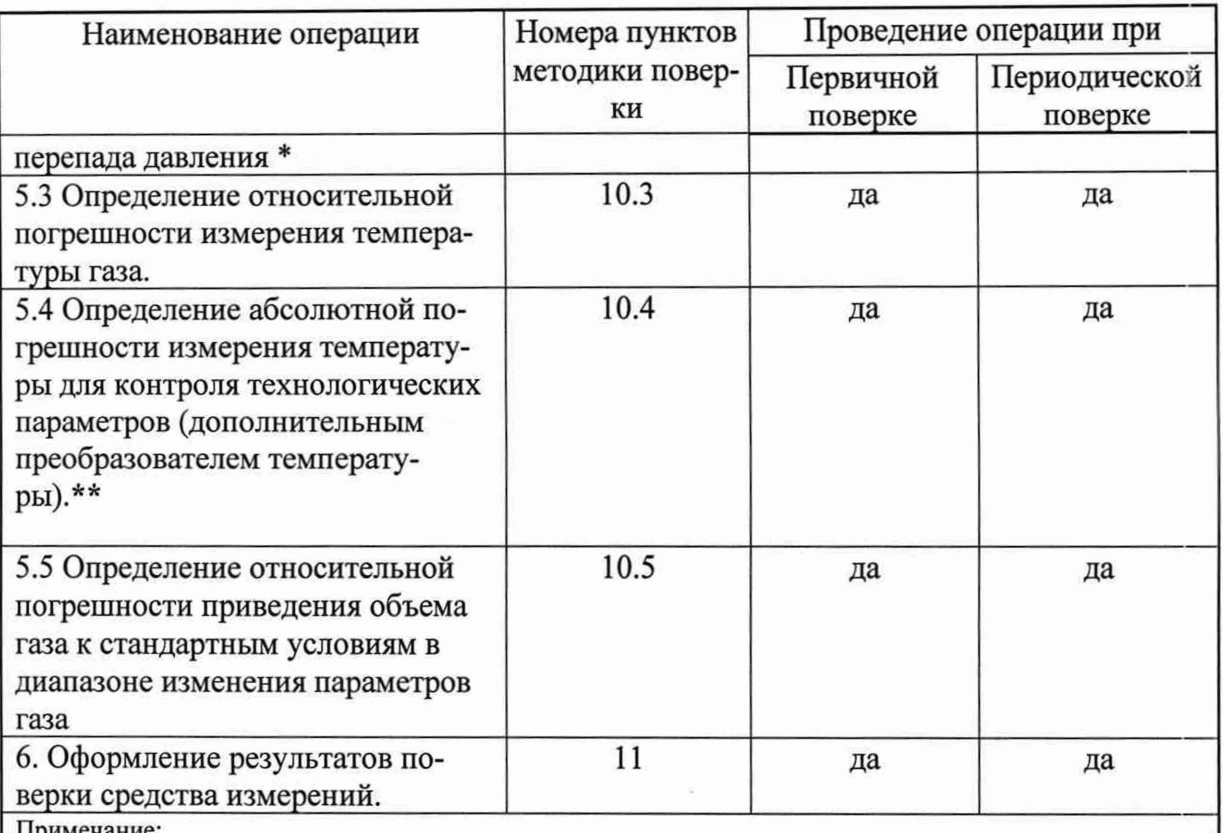

Примечание:

- при получении отрицательных результатов поверки по какому-либо пункту методики поверки поверку прекращают;

- \*Проверку по пункту 10.2 проводят при условии, что корректор оснащен преобразователем перепада давления;

- \*\* Проверку по пункту 10.4 проводят при условии, что корректор оснащен дополнительным преобразователем температуры для контроля технологических параметров.

### **3 Требования к условиям проведения поверки средства измерений**

При проведении поверки корректора должны соблюдаться следующие условия:

- температура окружающего воздуха от плюс 15 до плюс 25 °С;

- относительная влажность от 30 до 80 %;

- атмосферное давление от 84 до 106,7 кПа.

### **4.Метрологические и технические требования к средствам поверки**

При проведении поверки применяют средства поверки, указанные в таблице 2. Таблица 2 – Перечень средств поверки

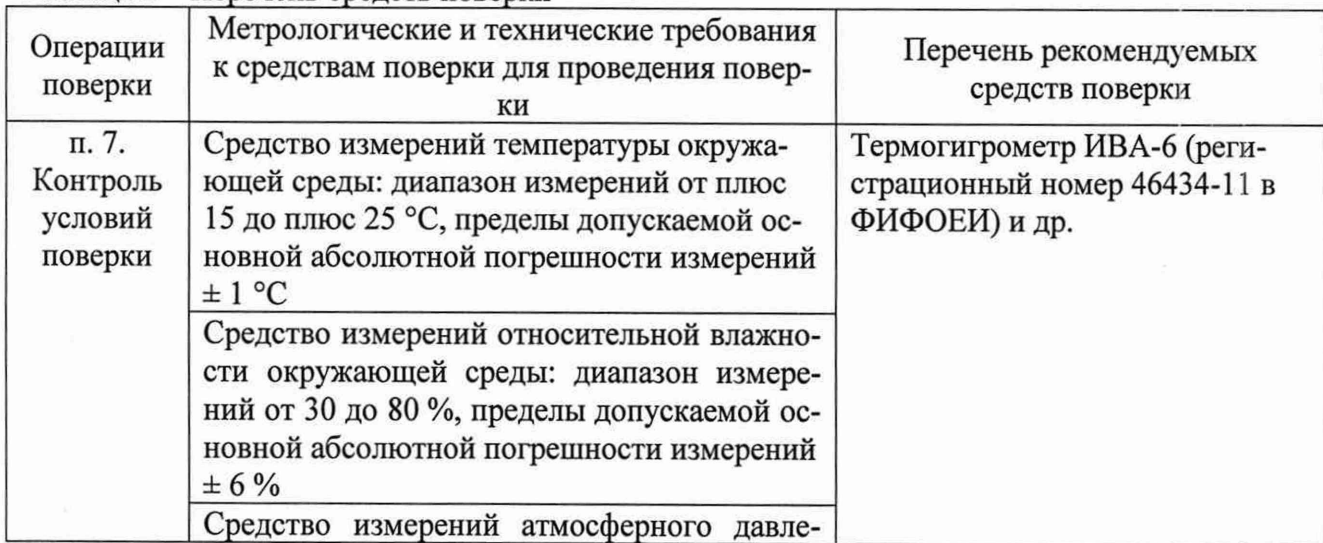

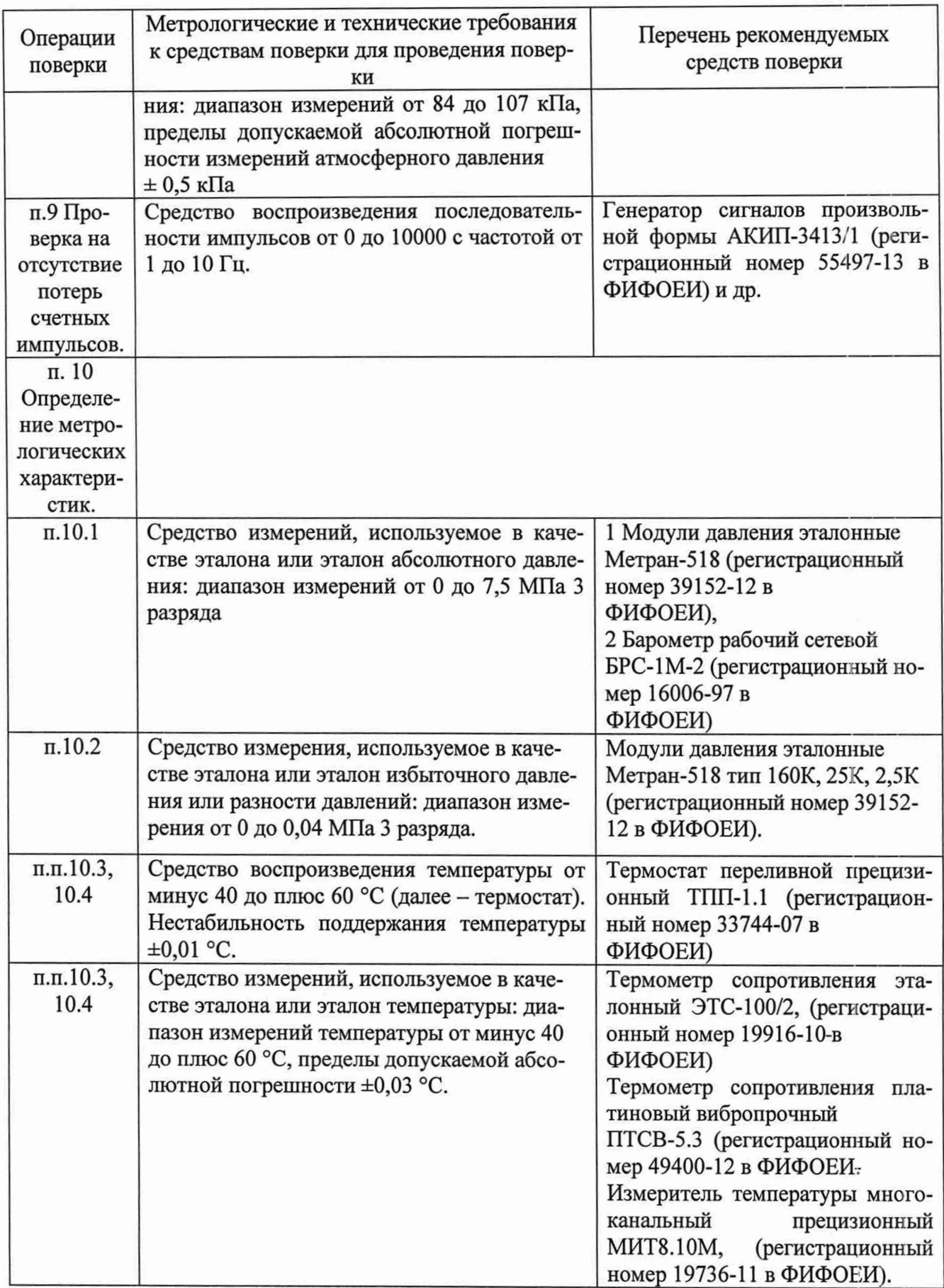

Допускается применение аналогичных средств поверки, обеспечивающих определение метрологических характеристик корректора с требуемой точностью.

Соотношение пределов допускаемых абсолютных погрешностей средства измерения, используемого в качестве эталона по п. 10.1 и 10.2 и поверяемого средства должно быть не более 1:3. Для получения эталонного значения абсолютного давления по п. 10.1

допускается использовать эталон избыточного давления, суммируя его показания со значением атмосферного давления, при условии выполнения соотношения суммы погрешностей эталонов с погрешностью поверяемого СИ.

Применяемые эталоны и средства измерений должны соответствовать требованиям нормативных правовых документов Российской Федерации в области обеспечения единства измерений.

### **5 Требования (условия) по обеспечению безопасности проведения поверки средства измерений**

5.1. При проведении поверки должны соблюдаться требования:

- правил безопасности при эксплуатации средств поверки, приведенных в их эксплуатационных документах;

- инструкций по охране труда, действующих на объекте.

5.2 К проведению поверки допускаются лица, изучившие настоящую методику поверки, эксплуатационные документы корректора и средств поверки и прошедшие инструктаж по охране труда.

5.3. К средствам поверки и используемому при поверке оборудованию обеспечивают свободный доступ.

#### **6. Внешний осмотр средства измерений**

6.1 При внешнем осмотре проверяют:

- соответствие внешнего вида описанию типа и обозначений параметров в маркировке требованиям паспорта;

- отсутствие видимых дефектов и повреждений, препятствующих применению корректора.

6.2 Поверку продолжают, если:

- внешний вид и обозначения корректора и его параметров соответствуют описанию типа и паспорту;

- отсутствуют механические повреждения корректора, препятствующие его применению.

#### **7. Подготовка к поверке и опробование средства измерений**

7.1 Перед проведением поверки выполняют следующие работы:

- проверяют соответствие средств поверки требованиям нормативно-правовых документов в области обеспечения единства измерений Российской Федерации;

- подготавливают к работе средства поверки в соответствии с их эксплуатационными документами;

- корректор и средства поверки выдерживают при условиях, указанных в разделе 3, не менее 1 часа;

7.2. При опробовании корректора проверяется функциональность клавиатуры, работу с дисплеем, при этом на дисплее должны отображаться все пункты меню и проверяться правильность перехода по ним. С клавиатуры корректора выбирается пункт проверки ЖКИ в списке "СЕРВИС" и проверяются работоспособность всех сегментов ЖКИ.

#### **8 Проверка идентификации программного обеспечения.**

Проверка версии ПО.

С помощью клавиатуры или через интерфейс проверяется номер версии метрологически значимой части программного обеспечения.

Номер версии метрологически значимой части программного обеспечения отображается корректором в меню «Система» пункт меню - «ВЕРСМ».

Номер версии ПО должен соответствовать указанному в описании типа или в паспорте на корректор.

#### **9 Проверка корректора на отсутствие потерь счетных импульсов.**

Проверка счета импульсов.

Вход корректора для счета импульсов (DE1) может быть настроен как НЧ вход, либо как ВЧ вход.

Для проверки счета импульсов входа DE1 необходимо собрать схему согласно рис. 1, либо использовать счетчик газа. Допускается применение приборов, в которых совмещены функции генератора импульсов и счетчика импульсов.

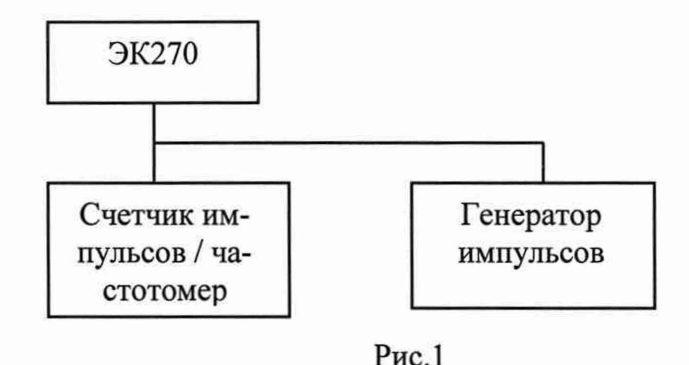

Для проверки входа DE1:

- в случае использования НЧ датчика с генератора подают 20 импульсов при Ср > 1 или 5 импульсов при Ср < 1. Операцию повторяют два раза.

При использовании счетчика газа в качестве генератора импульсов, соединить датчик импульсов корректора со счетчиком, зафиксировать показания счетчика, пропустить через счетчик объем воздуха (газа) достаточный для не менее, чем 5 полных оборотов последнего колеса счетного механизма счетчика газа, зафиксировать показания счегчика. Число импульсов N (имп), переданных на корректор, равно приращению показаний счетчика после проверки (без учета значений младшего разряда механического отсчетного устройства) (м<sup>3</sup>), деленного на цену одного импульса счетчика газа (м<sup>3</sup>/имп).

- в случае использования ВЧ датчика: К корректору ЭК270 необходимо подключить внешний источник питания. С генератора подают серию импульсов частотой 500 Гц длительностью не менее 5 секунд. Операцию повторяют два раза.

Провести проверку работы корректора при измерении объема газа без коррекции по формуле:

$$
V = \frac{N}{Cp} \tag{1}
$$

где N - число импульсов, приходящих на корректор от счетчика газа;

Ср - коэффициент преобразования счетчика газа, имп/м<sup>3</sup>;

Ср =1, если корректор поставляется самостоятельно.

Приращение рабочего объема на корректоре должно точно соответствовать объему, полученному по вышеприведенной формуле.

### **10 Определение метрологических характеристик средства измерений и подтверждение соответствия средства измерений метрологическим требованиям.**

### **10.1 Определение относительной погрешности измерения давления газа.**

Определение относительной погрешности измерений давления газа корректором производят в пяти точках P=Pi...Ps.

Подключить эталон давления ко входу преобразователя давления корректора, согласно схемы, указанной на рис. 2.

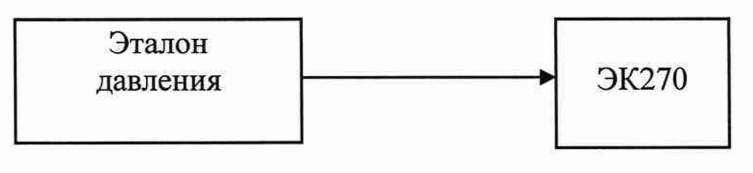

 $P$ ис. $2$ 

Значения давления Р<sub>1</sub>=Р<sub>макс</sub> и Р<sub>5</sub>=Р<sub>мин</sub> берут из паспорта на корректор, а значения  $P_2$ ,  $P_3$ ,  $P_4$  – рассчитывают, равномерно распределяя по диапазону измерений.

В ходе проверки давление задают с отклонением не более  $\pm 1$  %.

Допускается использовать эталон избыточного давления, показания которого необходимо суммировать с показаниями атмосферного давления, измеренного соответствующим эталоном.

В каждой точке P<sub>1</sub>...P<sub>5</sub> производят по одному измерению при прямом и обратном ходе и вычисляют относительную погрешность по формуле:

$$
\delta_p = \frac{P - P_3}{P_3} \cdot 100\% \tag{2}
$$

где Р<sub>3</sub> - значение давления, измеренное эталонным средством, в случае использования эталона избыточного давления:

$$
P_3 = \text{Param} + \text{P}_{\text{H}}; \quad (3)
$$

Ратм- атмосферное давление, измеренное эталоном;

Ри- избыточное давление, измеренное эталоном;

Рз - значение давления, измеренное корректором.

Результат поверки считают положительным, если при каждом измерении относительная погрешность  $\delta_P \leq \pm 0.35$  %.

### 10.2 Определение основной приведенной погрешности измерения перепада давления газа.

Измерения производят в трех (P1, P2, P3) точках, расположенных в пределах измеряемого диапазона. Значение Р<sub>макс</sub> берут из паспорта на корректор.

 $P1 = P_{\text{make}}/10$ 

 $P2 = P_{\text{make}}/2$ 

 $P3 = P_{\text{make}}$ 

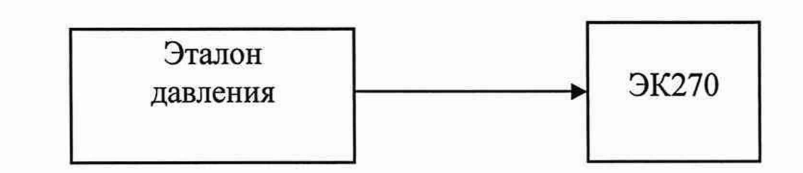

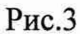

1. Установить режим измерения корректором перепада давления

Провести контроль «нуля» и при необходимости «коррекцию нуля»

Для контроля нуля необходимо с помощью вентильного блока выровнять давление в обеих камерах датчика перепада давления:

- открыть уравнительный вентиль;
- закрыть вентиль, маркированный "-";

- закрыть вентиль, маркированный

- выдержать 1 -2 минуты.

В меню корректора в списке "Давление" выбрать пункт "ф Тек". Записать значение перепада давления. В случае, если значение перепада давления не равно нулю, то необходимо провести корректировку нуля.

Перепад давления "фТек" вычисляется по формуле:

$$
dpTex = dpM3M + dpKop \t\t(4)
$$

где ф Тек - отображаемое значение перепада давления;

ф К ор - смещение нуля характеристики преобразователя перепада давления;

dpИзм - измеренное значение перепада давления.

Корректировка нуля проводится вводом корректирующего значения, равного отображаемому значению перепада давления на индикаторе корректора с обратным знаком, в меню "Давление", подменю "dp" пункт "dpКор" - смещение нуля характеристики

преобразователя перепада давления. После ввода корректирующего значения контролировать повторно значение "фТек".

2. Убедиться в правильности установки в корректоре диапазона измеряемых перепадов давлений.

3. Установить цикл измерения равным 1 секунде (ИПер = 1).

4. Подключить вход «плюс» преобразователя перепада давления корректора к эталону давления.

5. С помощью эталона давления установить давление равное *Р\* с отклонением от заданного, не более ±1 %.

6. Вычислить основную приведенную погрешность измерения перепада давления по следующей формуле:

$$
\delta_{\Delta P} = \frac{P - P_s}{P_{\text{succ}}} \ast 100 \tag{5}
$$

где *Р -* измеренный корректором перепад давления, Па;

*Р3 -* значение давления, измеренное эталонным средством, Па.

7. Данные занести в таблицу протокола поверки.

8. Повторить шаги 5 - 7 для следующих значений контрольных давлений Р2, Р3.

9. Повторить шаги 5 - 7 в обратном порядке (РЗ, Р2, Р1).

Результаты поверки считаются положительными, если при каждом измерении основная приведенная погрешность измерения перепада давления составляет: 6д*р* < ± 0,1 %.

#### **10.3 Определение относительной погрешности измерения температуры газа.**

Определение относительной погрешности производят в трех точках  $T_1$ =253,15 K,  $T_2$ =293,15 К,  $T_3$ =333,15 К, согласно схемы, представленной на рис.5

Температуру задают с отклонением не более ±1 К.

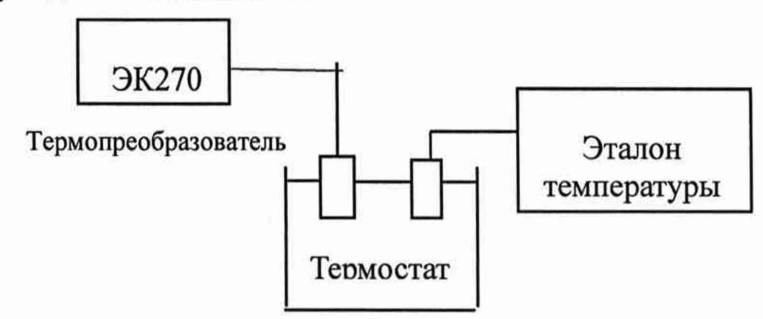

Время выдержки преобразователя температуры корректора в каждой точке не менее 1 мин. В каждой точке производят по одному измерению и вычисляют относительную погрешность измерений температуры  $\delta$ т по формуле:

$$
\delta_T = \frac{T - T_3}{T_3} \cdot 100\%,\tag{6}
$$

где Тз - значение температуры, измеренное эталоном температуры, [К];

Т - значение температуры, измеренное корректором [К].

Результат поверки считают положительным, если при каждом измерении  $\delta$ *t*  $\leq \pm 0.1\%$ .

## **10.4 Определение абсолютной погрешности измерения температуры для контроля технологических параметров.**

Определение абсолютной погрешности проводят в трех точках  $T_1$ =253,15 K,  $T_2$ =293,15 К, Т<sub>3</sub>=333,15 К. согласно схемы представленной на рис. 5. Отклонение температуры не более ±3 К.

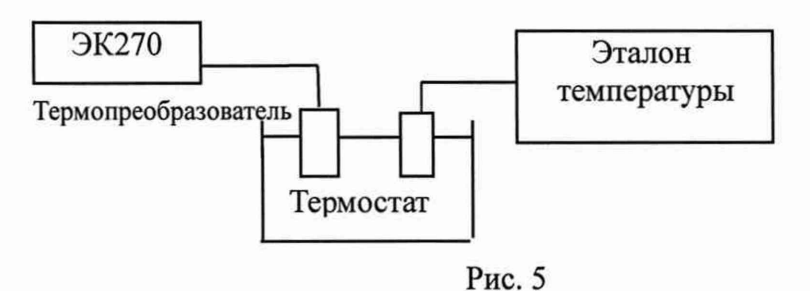

1. Открыть калибровочный замок. Убедиться, что замок открыт (на дисплее корректора должно отобразиться мигающая буква «Р» в строке статуса)

2. Установить на корректоре режим измерения температуры.

3. Установить цикл измерения равным I с (ИПер =1).

4. Поместить преобразователь температуры окружающей среды корректора в термостат с установленной температурой контрольной точки Т1 и выдержать при заданных условиях не менее 1 мин.

5. Сверить показания корректора с показаниями эталона температуры. Данные занести в таблицу протокола испытаний.

6. Результаты поверки считаются положительными, если  $\Delta = (T - T_3) \le 1$  K, (7)

где Тз - температура, измеренная эталоном температуры, К;

Т - температура, измеренная корректором, К.

(Разница температур  $\Delta$  в [K] равна разнице температур в [°С])

### **10.5 Определение относительной погрешности приведения рабочего объёма газа к стандартным условиям.**

Относительная погрешность приведения рабочего объёма газа к стандартным условиям, в диапазоне изменения параметров газа: температуры от минус 23 до плюс 60 °С и плотности от 0,668 до 1,0 кг/м<sup>3</sup>, с учетом погрешности измерения давления, температуры и вычисления коэффициента коррекции определяется погрешностью  $\delta_{K_{\text{Kop}}}$ .

Для определения погрешности используют схему, представленную на рис.6.

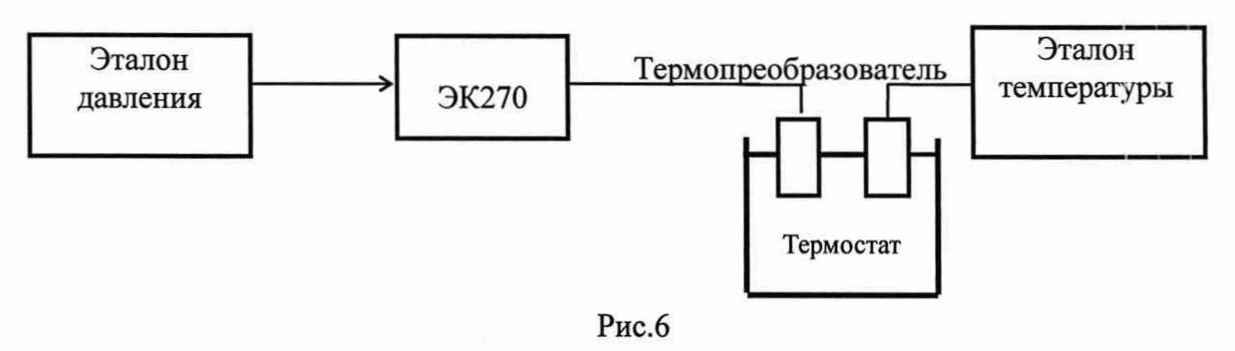

Давление и температуру задают с отклонениями не более  $\pm 1,0$  %, и  $\pm 0,5$  К соответственно.

Измерения К<sub>кор</sub> проводят в трех точках:

1.  $P = P_{MH}$ ;  $T = 333,15$  K,

Если нижний предел (Рмин) применяемого преобразователя давления ниже 0,1 МПа, то при определении относительной погрешности приведения рабочего объема газа к стандартным условиям Р=0,1 МПа

2. 
$$
P = \frac{P_{xain} + P_{xake}}{2}
$$
; T=293,15 K,  
3. P=P\_{narc; T=253,15 K. (8)

Изменение параметров газа и просмотр (определение) установленного метода вычисления коэффициента сжимаемости выполняют с клавиатуры корректора или через интерфейс:

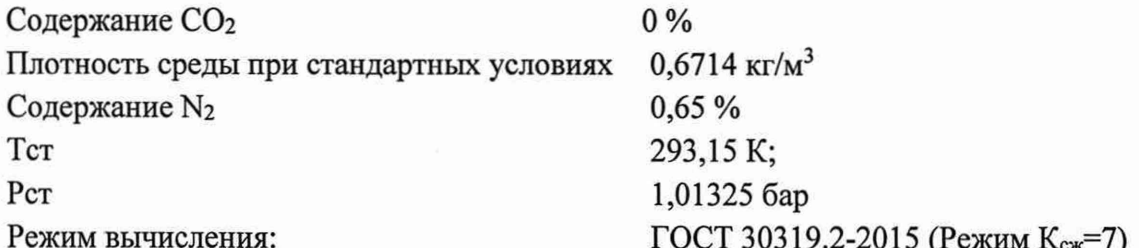

В каждой точке проводят по одному измерению и определяют:

 $K_{\kappa op}$  – коэффициент коррекции, вычисленный корректором;

 $K_{\kappa op;\Im T}$  – эталонный коэффициент коррекции.

Значение  $K_{\kappa op;\Im T}$ . приводится в Приложении А к настоящей методике или рассчитываются по формуле\*:

$$
K_{\kappa op;3T} = \frac{P \cdot T_c}{P_c \cdot T \cdot K} \tag{9}
$$

значение абсолютного давления, измеренное калибратором давления, где P  $M\Pi$ a;

T значение температуры, измеренное эталоном температуры, К;

 $P_c$ значение абсолютного давления при стандартных условиях, МПа (0,101325 МПа);

 $T_c$  – значение температуры при стандартных условиях, К (293,15 К);

Κ  $\rightarrow$ коэффициент сжимаемости газа, рассчитанный в соответствии с выбранным методом расчета.

\*Примечание: - При расчете эталонного коэффициента коррекции допускается использовать программное обеспечение.

Определяют относительную погрешность приведения рабочего объема газа по формуле:

$$
\delta_{K\text{top}} = \frac{K_{\text{top}} - K_{\text{top};3T}}{K_{\text{top};3T}} \cdot 100\% \tag{10}
$$

Результат поверки считают положительным, если при каждом измерении  $\delta_{K\kappa op} \leq \pm 0.37 \%$ .

Примечание: при поверке допускается совмещать выполнение пункта 10.5 с выполнением пунктов 10.1 и 10.3

Примечание: при поверке значения параметров (значений) допускается считывать визуально с дисплея корректора либо с помощью интерфейса.

#### 11 Оформление результатов поверки

11.1 Результаты поверки оформляют в виде протокола произвольной формы с указанием даты проведения поверки, условий проведения поверки, применяемых средств поверки, заключения по результатам поверки.

11.2 Корректор, прошедший поверку, пломбируется с помощью свинцовых (пластмассовых) пломб и/или мастики (термопластичной массы) с нанесением знака поверки давлением на пломбу в соответствии с описанием типа.

11.3 Результаты поверки оформляются в соответствии с порядком, утвержденным законодательством Российской Федерации в области обеспечения единства измерений.

11.4 По заявлению владельца корректора или лица, представившего его на поверку, при положительных результатах поверки выдается свидетельство о поверке, при отрицательных результатах поверки - извещение о непригодности к применению.

Зам. начальника отдела

А.Н. Запольнов

Инженер I по испытаниям

М.В. Соколова

# Таблица эталонных коэффициентов сжимаемости и коррекции

## для метода по ГОСТ 30319.2-2015

Исходные данные для расчета коэффициентов коррекции

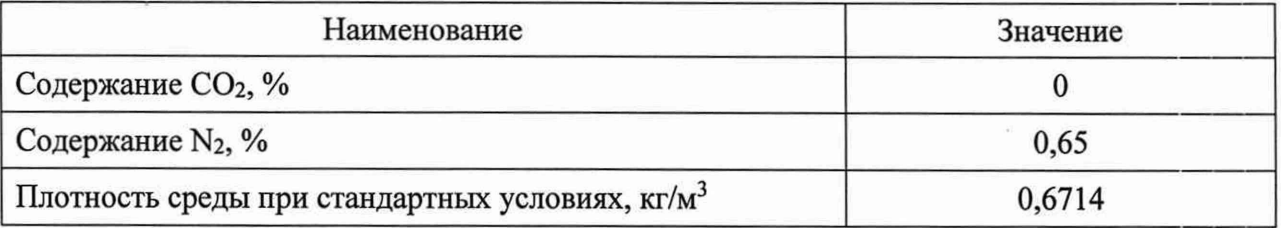

## Коэффициенты коррекции для метода по ГОСТ 30319.2-2015

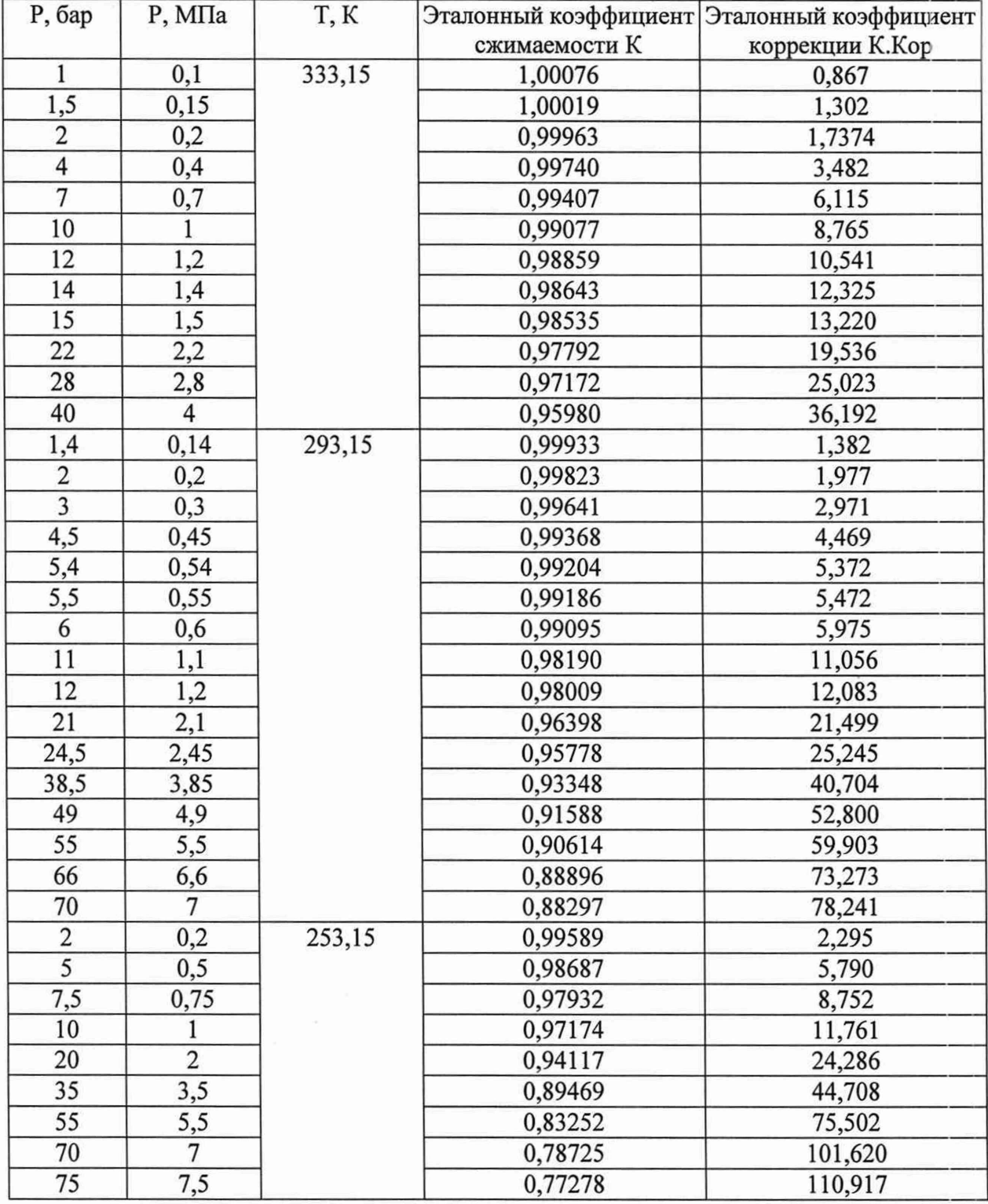